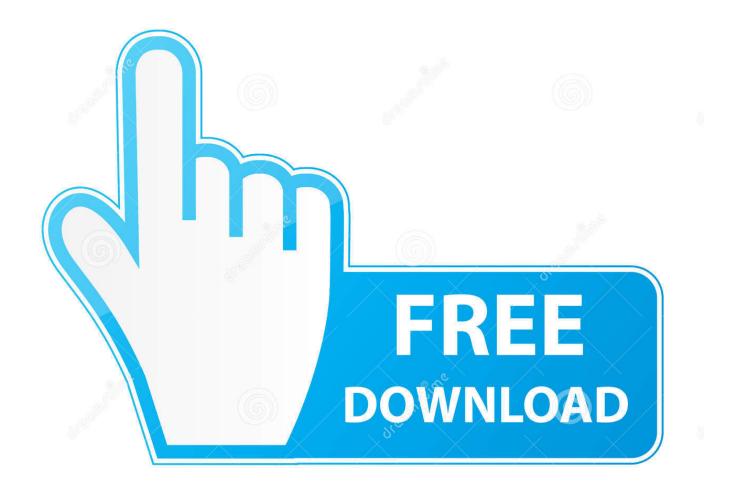

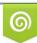

Download from Dreamstime.com This watermarked comp image is for previewing purposes only 10 35103813

6

Make For Mac Os X

| 121.33 CB APPLE SSD TS Macintosh HD 8 GB SanDisk Cruzer Media WININSTALL | First Aid Partition Layout: | Erase Partition RAID Restore<br>Partition Information                                   |
|--------------------------------------------------------------------------|-----------------------------|-----------------------------------------------------------------------------------------|
|                                                                          | 1 Partition                 | Name: OS X Instal                                                                       |
|                                                                          |                             | Format: Mac OS Extended (Journaled) +                                                   |
|                                                                          |                             | Size: 8.00 GB                                                                           |
|                                                                          | OS X Install                | options for each partition, and click Apply.<br>The selected partition will be created. |
|                                                                          | + - Options                 | . Revert Apply                                                                          |

Make For Mac Os X

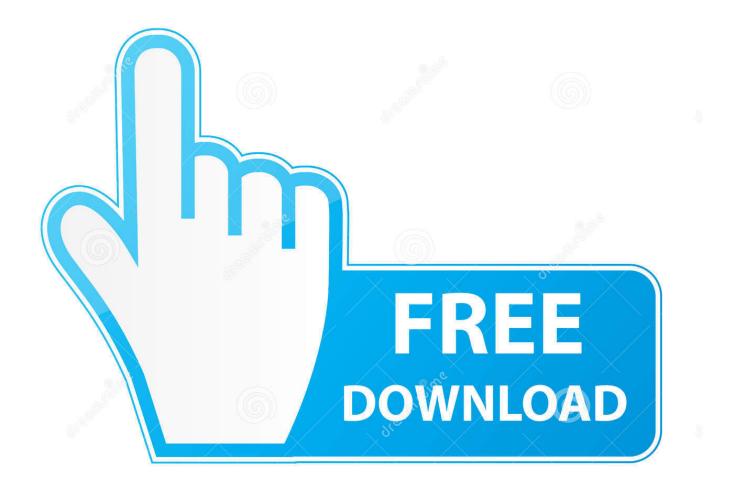

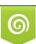

Download from Dreamstime.com This watermarked comp image is for previewing purposes only. 35103813
 Yulia Gapeenko | Dreamstime.com

7 available, potentially the Homebrew version of Python 2 installed, and the Homebrew version of Python 3 as well. It solves the "Project X depends on version 1 x but, Project Y needs 4 x" dilemma, and keepsyour global site-packages directory clean and manageable.

Hollow Knight Mac OS X If you want to escape from the modern games, Hollow Knight for macOS is the best choice you can make. For example, you can work on a project which requires Django 1 10 while alsomaintaining a project which requires Django 1... GCC can be obtained by downloading Xcode, the smallerCommand Line Tools (must have anApple account) or the even smaller OSX-GCC-Installerpackage.

## make

make, makeup, make my trip, makem, make synonym, make meaning, make definition, makers mark, makeup looks, makeup vanity, makeup revolution, make money online, make out meaning, make a wish, make everything ok, make up meaning

Mac OS X comes with Python 2 7 out of the box You do not need to install or configure anything else to use Python 2.. Homebrew fills this void To install Homebrew, open Terminal oryour favorite OS X terminal emulator and runThe script will explain what changes it will make and prompt you before theinstallation begins.. There is now another way to install the gcc toolchain on OS X through the osx-gcc-installer this includes: GCC; LLVM; Clang; Developer CLI Tools (purge, make, etc) DevSDK (headers, etc) The download is 282MB vs 3GB for Xcode.

## make synonym

While OS X comes with a large number of Unix utilities, those familiar with Linux systems will notice one key component missing: a package manager.. 8 So, onward! To the Pipenv & Virtual Environments docs!. will launch the Homebrew-installed Python 3 interpreter will launch the Homebrew-installed Python 2 interpreter (if any).. will launch the Homebrew-installed Python 3 interpreter If the Homebrew version of Python 2 is installed then pip2 will point to Python 2.

## make definition

Make Mac Os X Bootable Usb From WindowsA Virtual Environment is a tool to keep the dependencies required by different projectsin separate places, by creating virtual Python environments for them. 12 (Sierra) or older use this line insteadNow, we can install Python 3:This will take a minute or two.. While OS X comes with a large number of Unix utilities, those familiar withLinux systems will notice one key component missing: a package manager.. The version shipped with OS X may be out of date from theofficial current Python release, which is considered the stable production version.. In combination, the software can cause issues that are difficult todiagnose NoteIf you perform a fresh install of Xcode, you will also need to add thecommandline tools by running xcode-select--install on the terminal.. Action, Adventure Gears 5 Mac OS X – FULL Ultimate Edition macOS Gears 5 Mac OS X – Ultimate Edition – There is no better time to play Gear 5 on macOS! Now you have the best.. Pip¶Homebrew installs pip pointing to the Homebrew'd Python 3 for you Working with Python 3¶At this point, you have the system Python 2. e10c415e6f